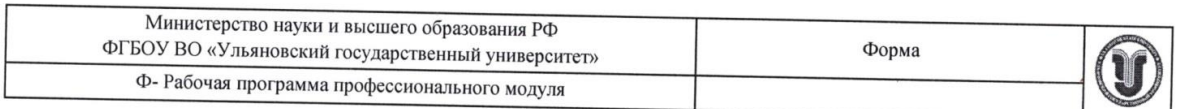

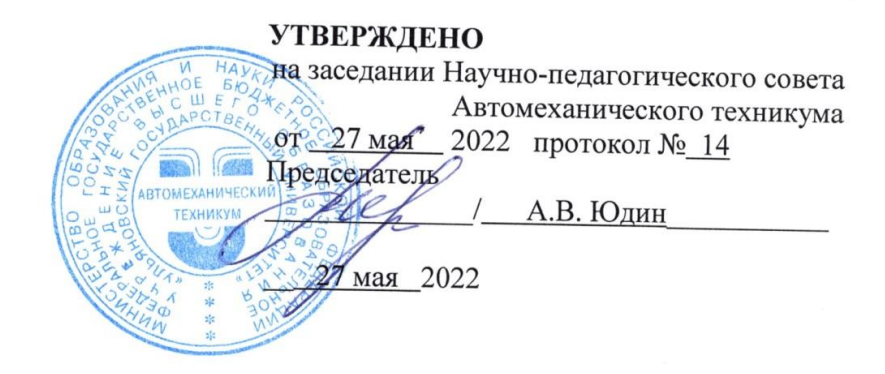

×.

# РАБОЧАЯ ПРОГРАММА ПРОФЕССИОНАЛЬНОГО МОДУЛЯ

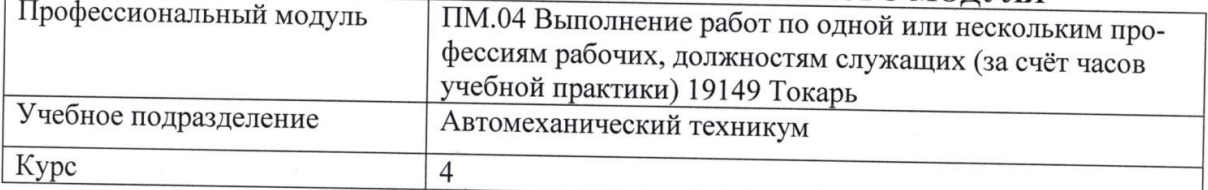

Специальность 15.02.08 Технология машиностроения

Форма обучения очная

Дата введения в учебный процесс УлГУ:

«1» сентября 2022 г.

Программа актуализирована на заседании ПЦК/УМС: протокол № 9 от 230 23

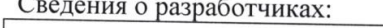

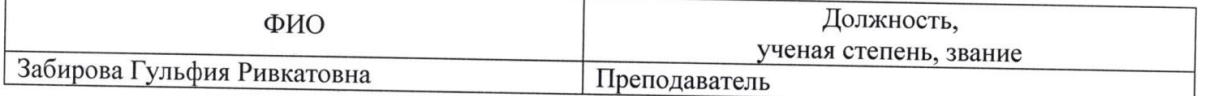

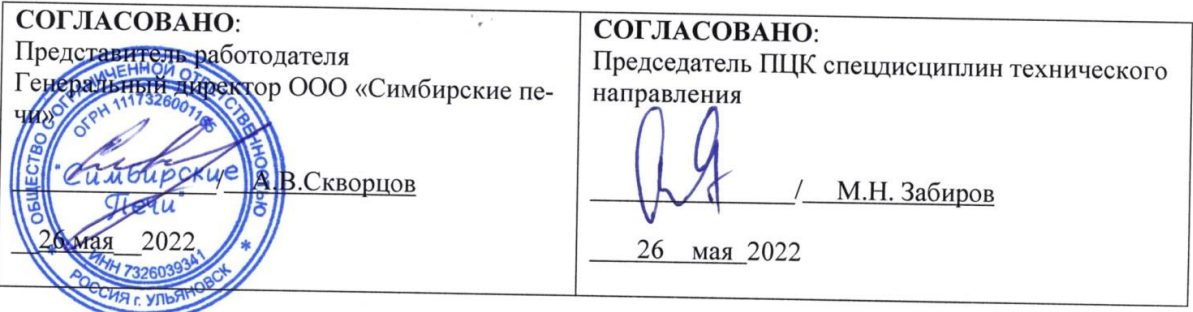

#### **1. ПАСПОРТ ПРОГРАММЫ ПМ**

*1.1.Цель(и) и задачи, требования к результатам освоения* (компетенции, практический опыт)

Цель(и)

- формирование у будущих специалистов практических навыков выполнения токарных работ и осуществлении контроля, качества изготовления деталей машин Задачи

- усвоение практических основ токарной обработки, выбора технологической оснастки, инструмента, назначения режимов обработки и проведения контроля соответствия, качества изготовления деталей машин

Результатом освоения профессионального модуля **Выполнение работ по одной или нескольким профессиям рабочих, должностям служащих (за счёт часов учебной практики) 19149 Токарь** является овладение обучающимися видом профессиональной деятельности **Выполнение работ по одной или нескольким профессиям рабочих, должностям служащих (за счёт часов учебной практики) 19149 Токарь**, в том числе общими (ОК) и профессиональными (ПК) компетенциями:

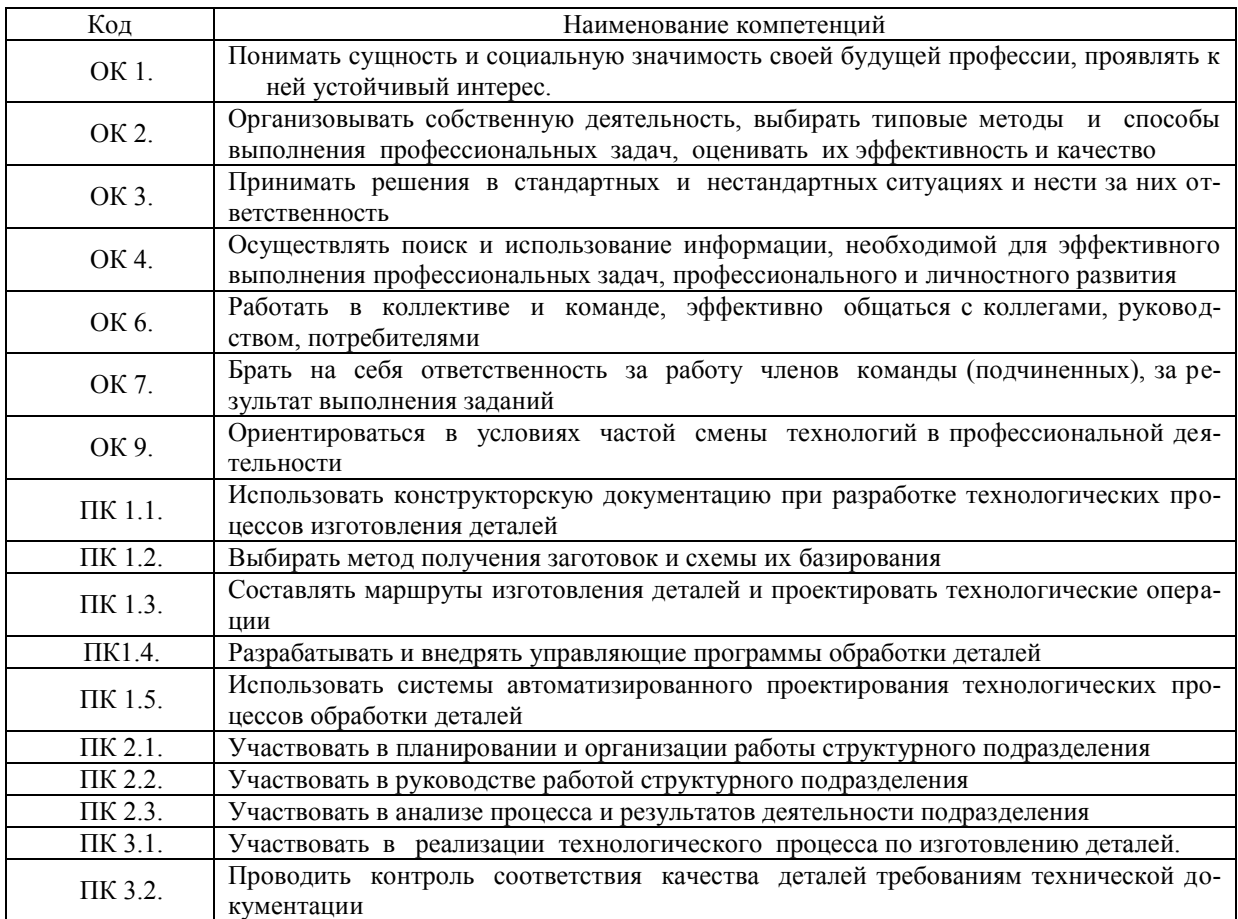

#### В результате освоения профессионального модуля студент должен:

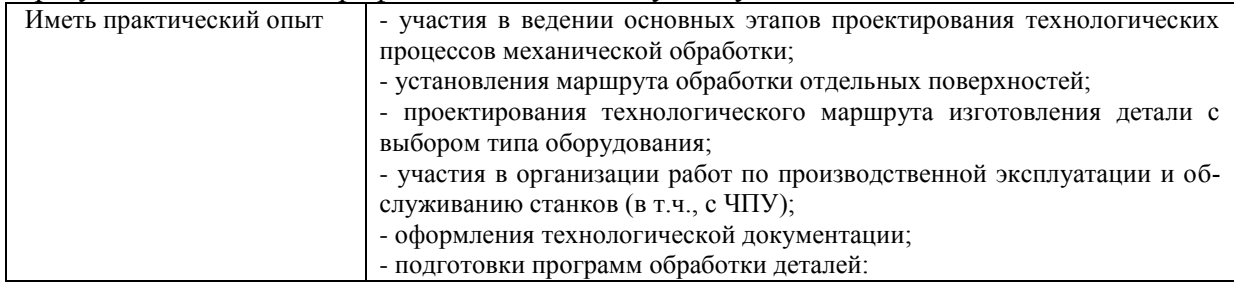

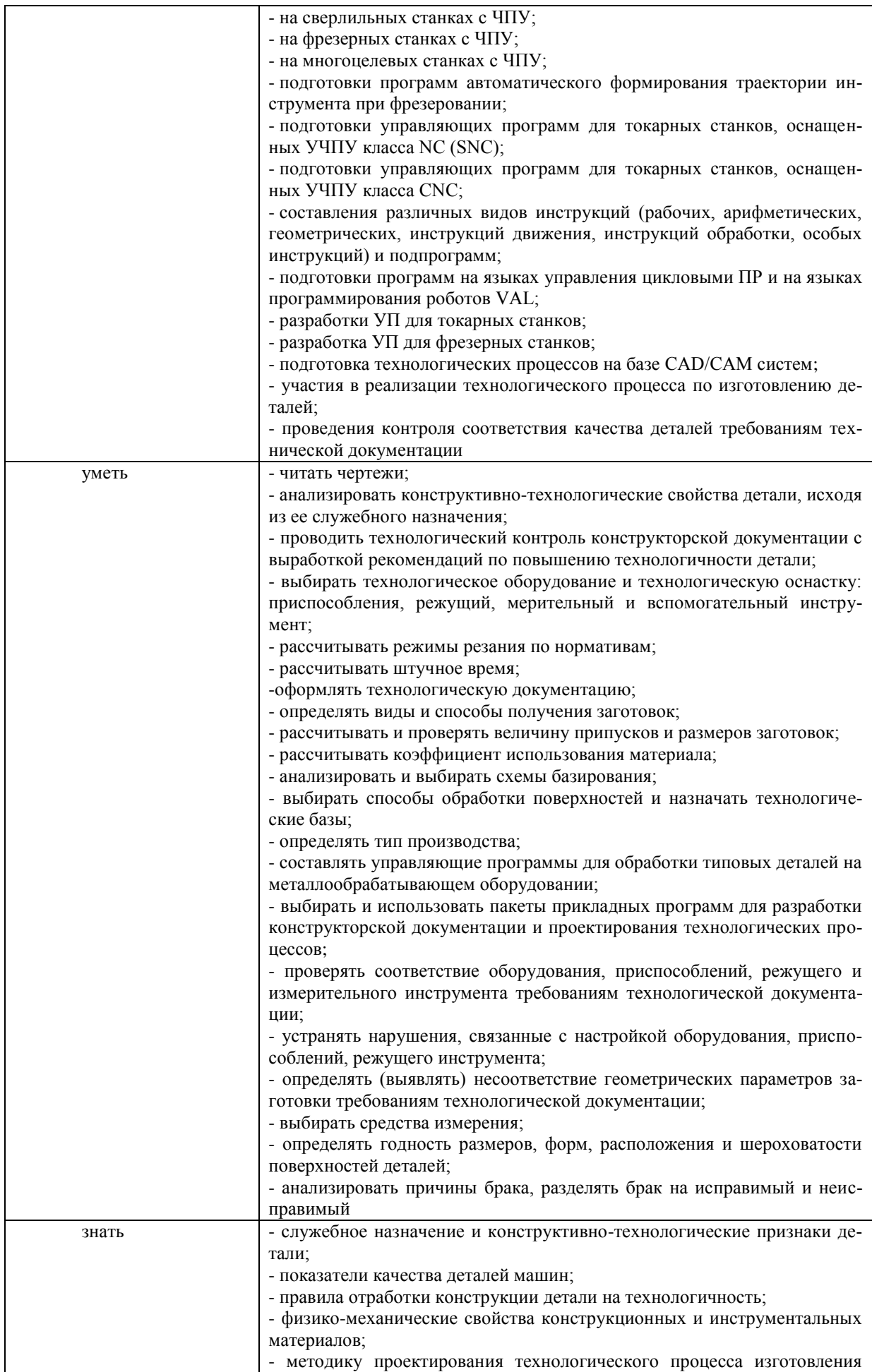

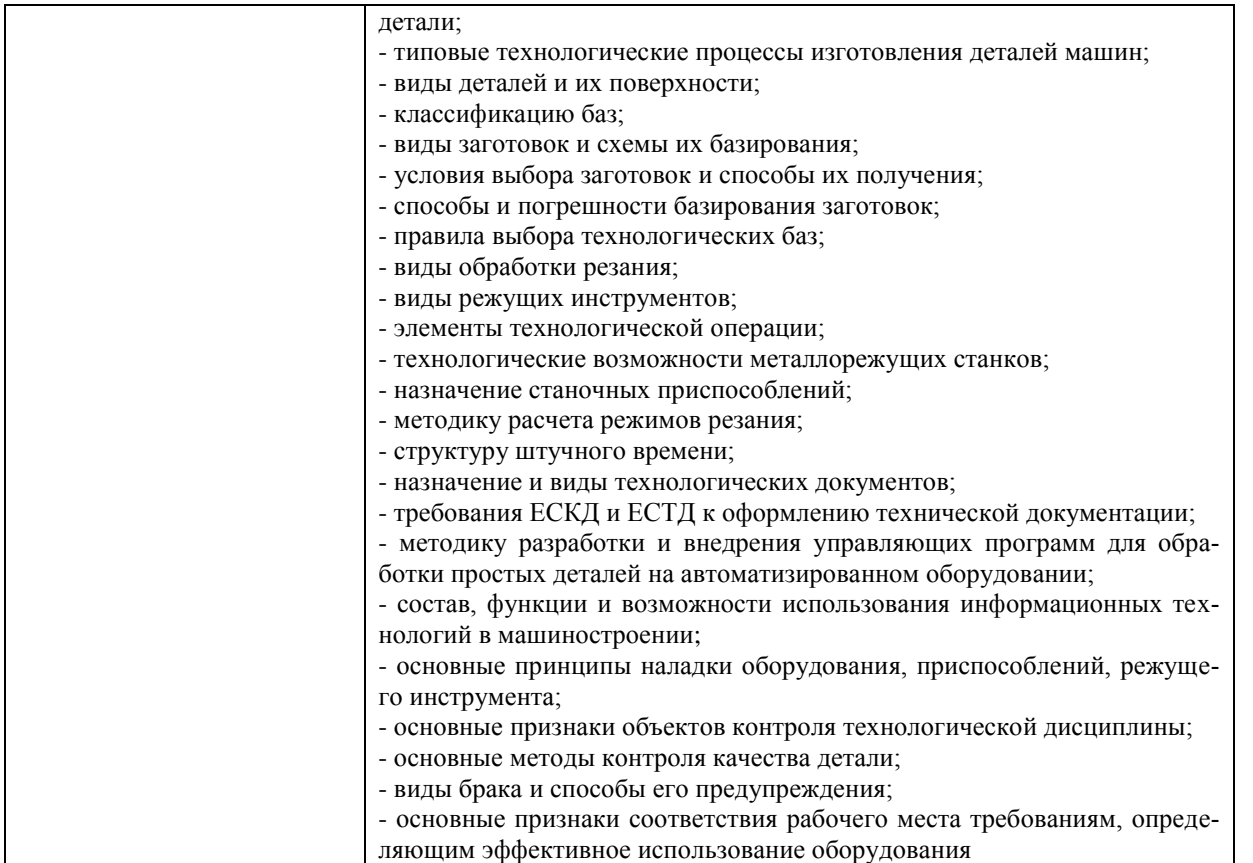

#### *1.2.Место ПМ в структуре программы ППССЗ*

Программа ПМ.04 Выполнение работ по одной или нескольким профессиям рабочих, должностям служащих (за счёт часов учебной практики) 19149 Токарь является частью образовательной программы подготовки специалистов среднего звена по специальности 15.02.08 Технология машиностроения, утвержденной приказом Министерства образования и науки РФ № 350 от 18.04.2014 г., в части освоения вида профессиональной деятельности «Выполнение работ по одной или нескольким профессиям рабочих, должностям служащих (за счёт часов учебной практики)19149 Токарь».

*1.3.Количество часов на освоение программы* всего **– 108** часа, в том числе: учебная практика – **108** часов.

#### **2.Структура и содержание программы**

*2.1 Объем профессионального модуля по видам учебной работы*

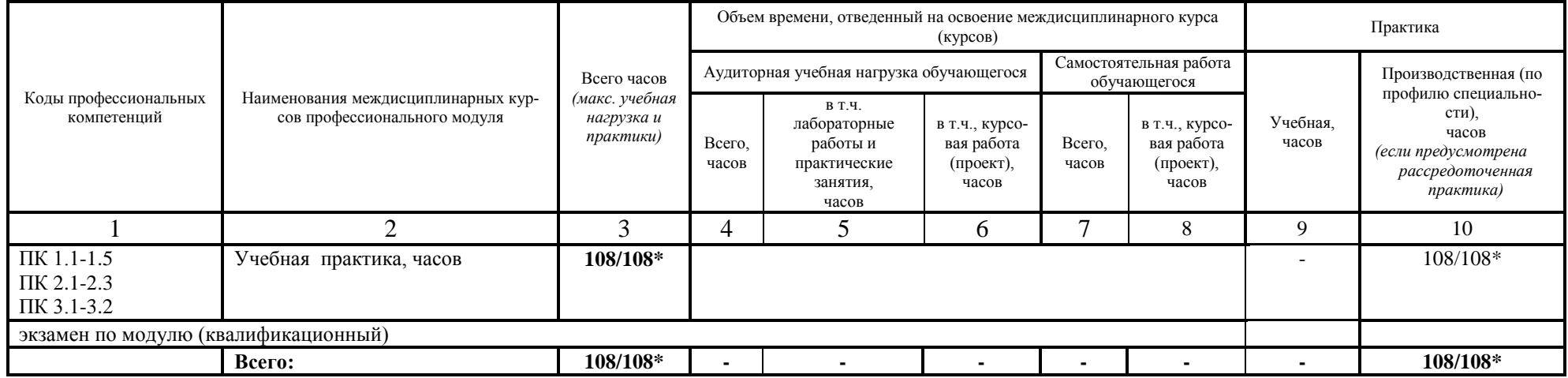

\* В случае необходимости использования в учебном процессе частично/ исключительно дистанционных образовательных технологий - количество часов работы ППС с обучающимися в дистанционном формате с применением электронного обучения.

#### *2.2.Тематический план и содержание*

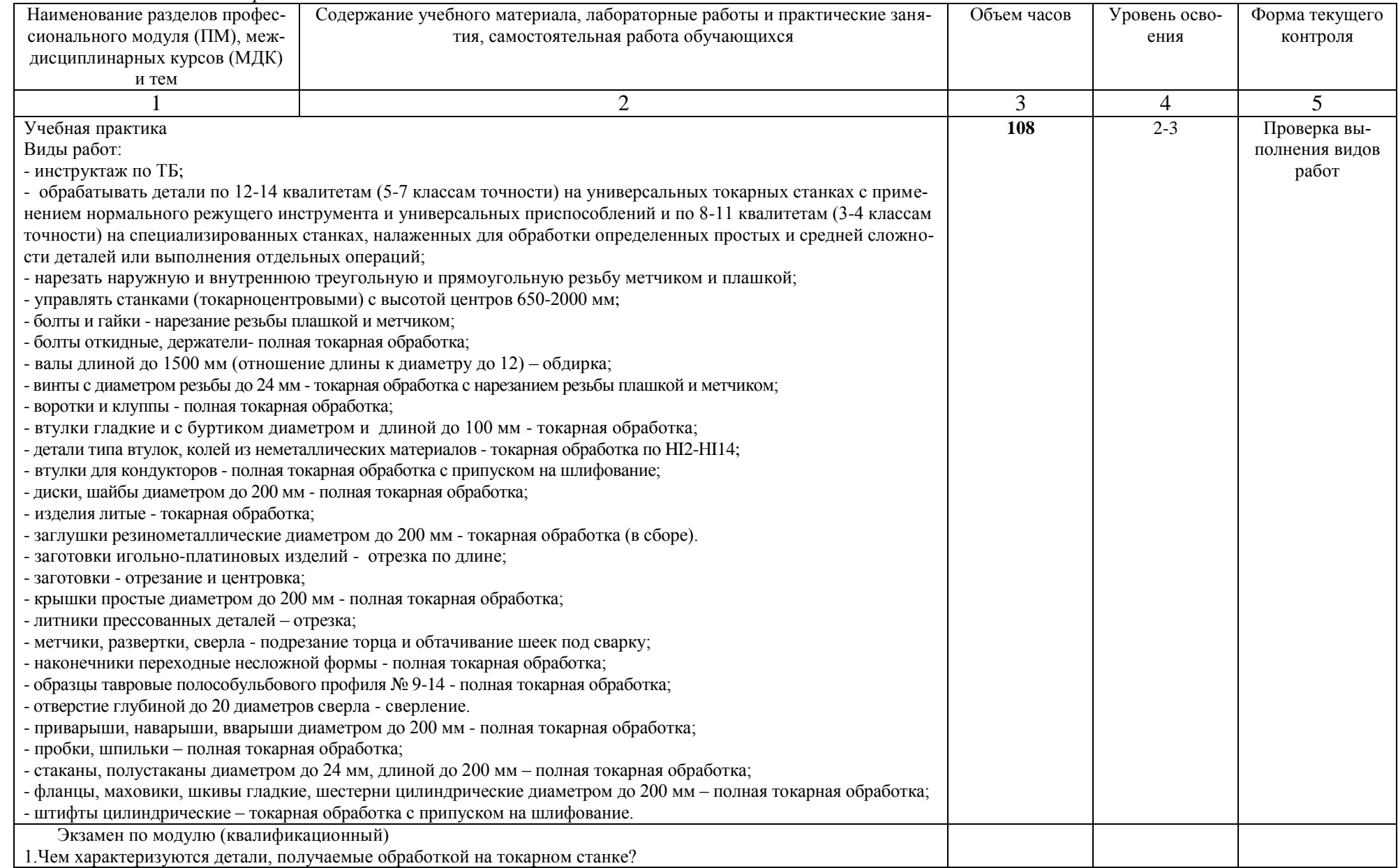

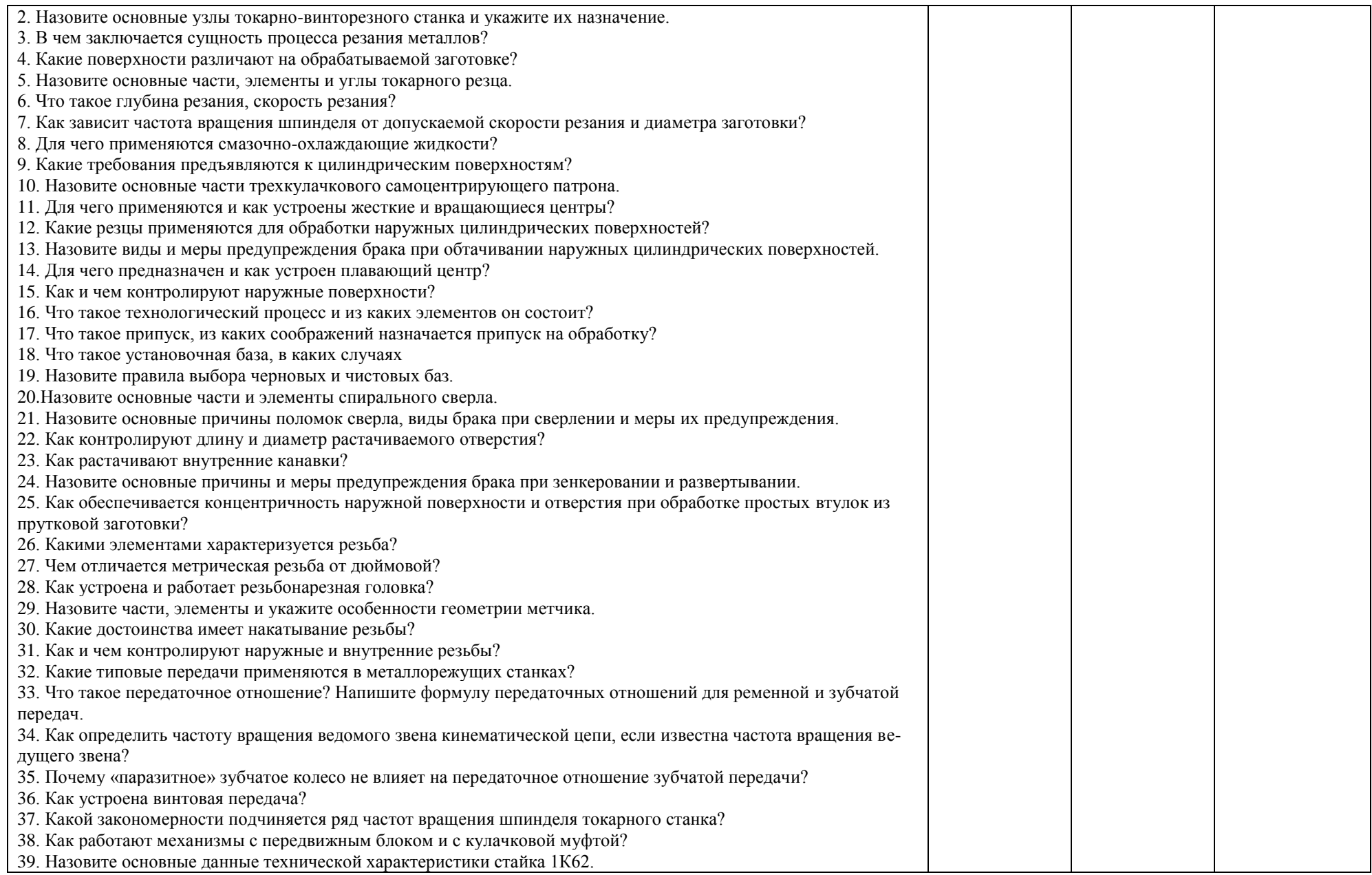

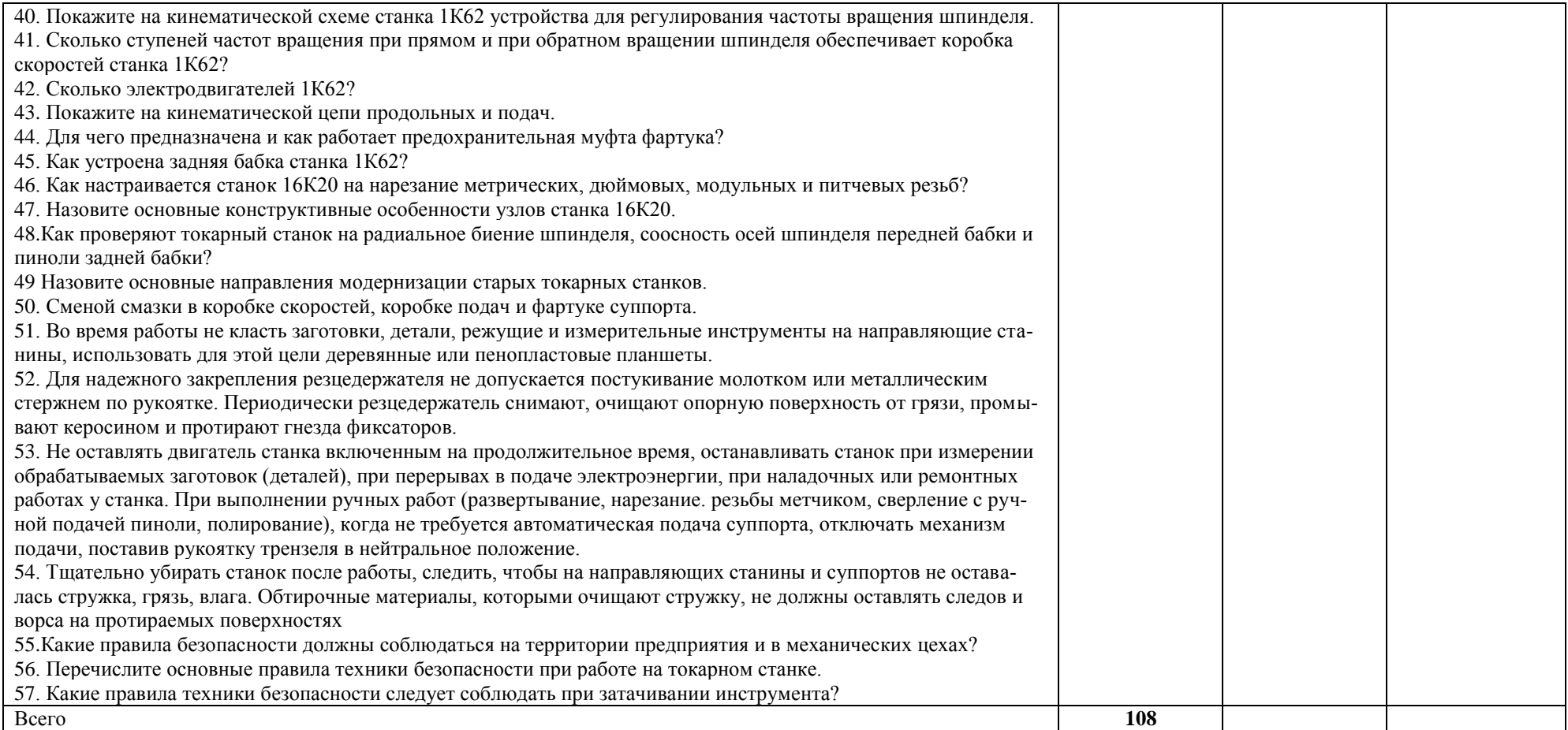

## **3. УСЛОВИЯ РЕАЛИЗАЦИИ ПРАКТИКИ**

*3.1. Требования к материально-техническому обеспечению*

Реализация ПМ.04 Выполнение работ по одной или нескольким профессиям рабочих, должностям служащих (за счёт часов учебной практики)19149 Токарь предполагает наличие:

Помещение - 6. Кабинет для проведения практических занятий, дисциплинарной, междисциплинарной и модульной подготовки. Аудитория укомплектована ученической мебелью и доской. Интерактивная доска. Комплект мультимедийного оборудования: компьютер, ноутбук, проектор, экран. Стенды: "Гибкое автоматизированное производство", "Типовой технологический процесс механической обработки шестерни", "Типовой технологический процесс механической обработки вала", "Схема планировки участка обработки шестерни по потоку". Зубообрабатывающий инструмент, фрезы общего назначения, сверла, зенкеры, развертки, резьбообразующий инструмент. Модели металлорежущих станков: центровально-подрезной станок, вертикально – сверлильный станок для специальных наладок, круглошлифовальный станок, фрезерно-центровальный станок, токарный вертикальный многошпиндельный станок. Макеты участков механической обработки. Комплект металлорежущих инструментов. Настольный угломер конструкции МИЗ. Универсальный угломер-2 шт. Штангенциркуль -5 шт. Микрометр гладкий -5 шт.

Программное обеспечение: Windows 10

Помещение - 24. Библиотека, читальный зал с зоной для самостоятельной работы. Аудитория укомплектована ученической мебелью. Компьютеры (4 шт) с доступом в Интернет, ЭИОС, ЭБС. Копировальные аппараты (4 шт), принтер. Программное обеспечение: Windows 10. Microsoft Office Std 2016.

Реализация профессионального модуля предполагает обязательную учебную практику.

Основными базами учебной практики являются:

- АО «Ульяновский механический завод»,
- ООО «Ульяновский автомобильный завод»,
- АО «Ульяновский моторный завод».
- $AO \triangleleft A$ виастар СП»,
- АО **«**Ульяновское конструкторское бюро приборостроения» и др.

#### *3.2. Учебно-методическое и информационное обеспечение*

Перечень рекомендуемых учебных изданий:

Основные источники:

1.Сибикин, М. Ю. Технологическое оборудование. Металлорежущие станки : учебник / М.Ю. Сибикин. — 2-е изд., перераб. и доп. — Москва : ФОРУМ : ИНФРА-М, 2019. — 448 с. — (Среднее профессиональное образование). - ISBN 978-5-00091-700-8. - Текст : электронный. - URL: <https://znanium.com/catalog/product/1021814>

2. Берлинер, Э. М. САПР конструктора машиностроителя : учебник / Э.М. Берлинер, О.В. Таратынов. — Москва : ФОРУМ : ИНФРА-М, 2020. — 288 с. — (Среднее профессиональное образование). - ISBN 978-5-00091-558-5. - Текст : электронный. - URL: <https://znanium.com/catalog/product/1069161>

Дополнительные источники:

1. Технология машиностроения : учебник и практикум для среднего профессионального образования / А. В. Тотай [и др.]. — 2-е изд., испр. и доп. — Москва : Издательство Юрайт, 2020. — 241 с. — (Профессиональное образование). — ISBN 978-5-534-09041-3. — Текст : электронный // ЭБС Юрайт [сайт]. — URL:<https://urait.ru/bcode/450909>

Периодические издания:

Форма А стр. 9 из 21 1. Вестник Московского государственного технического университета им. Н. Э. Баумана. Серия Машиностроение [Электронный ресурс] = Машиностроение : науч. журнал. - Москва, 2006-2022.- Режим доступа: https://elibrary.ru/contents.asp?id=37035291

2. Вестник МГТУ Станкин [Электронный ресурс] / Московский государственный технологический университет "СТАНКИН". - Москва, 2020-2022. - Издается с 2007 г.; Выходит 4 раза в год. - URL : https://elibrary.ru/contents.asp?id=37750383. - Открытый доступ ELIBRARY. - Текст : электронный. - ISSN 2072-3172.

3. Машиностроение и компьютерные технологии [Электронный ресурс] / Некоммерческое партнерство "Национальный Электронно-Информационный Консорциум". - Москва, 2020- 2022. - Выходит 12 раз в год; Издается с 2003 г.; Предыдущее загл.: Наука и образование: научное издание МГТУ им. Н.Э. Баумана (до 2017 года). https://elibrary.ru/contents.asp?id=37035291. - Открытый доступ ELIBRARY. - Текст : электронный. - ISSN 2587-9278.

Учебно-методические:

1. Забирова Г. Р. Методические рекомендации по организации и прохождению учебной практики обучающихся специальности 15.02.08 Технология машиностроения всех форм обучения / Г. Р. Забирова, ; УлГУ, Автомех. техникум. - Ульяновск : УлГУ, 2022. - 21 с. - Неопубликованный ресурс. - URL: http://lib.ulsu.ru/MegaPro/Download/MObject/13672. - Режим доступа: ЭБС УлГУ. - Текст : электронный.

Согласовано:

И. библиотехарь 1 Uleberoke U.M. Rums 26.05.2012

 Информационные справочные системы современных информационнокоммуникационных технологий:

1. Электронно-библиотечные системы:

1.1. Цифровой образовательный ресурс IPRsmart : электронно-библиотечная система : сайт / ООО Компания «Ай Пи Ар Медиа». - Саратов, [2022]. – URL: [http://www.iprbookshop.ru.](http://www.iprbookshop.ru/) – Режим доступа: для зарегистрир. пользователей. - Текст : электронный.

1.2. Образовательная платформа ЮРАЙТ : образовательный ресурс, электронная библиотека : сайт / ООО Электронное издательство ЮРАЙТ. – Москва, [2022]. - URL: https://urait.ru. – Режим доступа: для зарегистрир. пользователей. - Текст : электронный.

1.3. База данных «Электронная библиотека технического ВУЗа (ЭБС «Консультант студента») : электронно-библиотечная система : сайт / ООО Политехресурс. – Москва, [2022]. – URL: [https://www.studentlibrary.ru/cgi-bin/mb4x.](https://www.studentlibrary.ru/cgi-bin/mb4x) – Режим доступа: для зарегистрир. пользователей. – Текст : электронный.

1.4. Консультант врача. Электронная медицинская библиотека : база данных : сайт / ООО Высшая школа организации и управления здравоохранением-Комплексный медицинский консалтинг. – Москва, [2022]. – URL: [https://www.rosmedlib.ru.](https://www.rosmedlib.ru/) – Режим доступа: для зарегистрир. пользователей. – Текст : электронный.

1.5. Большая медицинская библиотека : электронно-библиотечная система : сайт / ООО Букап. – Томск, [2022]. – URL:<https://www.books-up.ru/ru/library/> . – Режим доступа: для зарегистрир. пользователей. – Текст : электронный.

1.6. ЭБС Лань : электронно-библиотечная система : сайт / ООО ЭБС Лань. – Санкт-Петербург, [2022]. – URL: [https://e.lanbook.com.](https://e.lanbook.com/) – Режим доступа: для зарегистрир. пользователей. – Текст : электронный.

1.7. ЭБС Znanium.com : электронно-библиотечная система : сайт / ООО Знаниум. - Москва, [2022]. - URL: [http://znanium.com](http://znanium.com/) . – Режим доступа : для зарегистрир. пользователей. - Текст : электронный.

1.8. Clinical Collection : научно-информационная база данных EBSCO // EBSCOhost : [портал]. – URL: [http://web.b.ebscohost.com/ehost/search/advanced?vid=1&sid=9f57a3e1-1191-414b-](http://web.b.ebscohost.com/ehost/search/advanced?vid=1&sid=9f57a3e1-1191-414b-8763-e97828f9f7e1%40sessionmgr102)[8763-e97828f9f7e1%40sessionmgr102](http://web.b.ebscohost.com/ehost/search/advanced?vid=1&sid=9f57a3e1-1191-414b-8763-e97828f9f7e1%40sessionmgr102) . – Режим доступа : для авториз. пользователей. – Текст : электронный.

1.9. База данных «Русский как иностранный» : электронно-образовательный ресурс для иностранных студентов : сайт / ООО Компания «Ай Пи Ар Медиа». – Саратов, [2022]. – URL: https://ros-edu.ru. – Режим доступа: для зарегистрир. пользователей. – Текст : электронный.

2. КонсультантПлюс [Электронный ресурс]: справочная правовая система. /ООО «Консультант Плюс» - Электрон. дан. - Москва : КонсультантПлюс, [2022].

3. Базы данных периодических изданий:

3.1. База данных периодических изданий EastView : электронные журналы / ООО ИВИС. - Москва, [2022]. – URL: [https://dlib.eastview.com/browse/udb/12.](https://dlib.eastview.com/browse/udb/12) – Режим доступа : для авториз. пользователей. – Текст : электронный.

3.2. eLIBRARY.RU: научная электронная библиотека : сайт / ООО Научная Электронная Библиотека. – Москва, [2022]. – URL: [http://elibrary.ru.](http://elibrary.ru/) – Режим доступа : для авториз. пользователей. – Текст : электронный

3.3. Электронная библиотека «Издательского дома «Гребенников» (Grebinnikon) : электронная библиотека / ООО ИД Гребенников. – Москва, [2022]. – URL: [https://id2.action](https://id2.action-media.ru/Personal/Products)[media.ru/Personal/Products.](https://id2.action-media.ru/Personal/Products) – Режим доступа : для авториз. пользователей. – Текст : электронный.

4. Федеральная государственная информационная система «Национальная электронная библиотека» : электронная библиотека : сайт / ФГБУ РГБ. – Москва, [2022]. – URL: [https://нэб.рф.](https://нэб.рф/) – Режим доступа : для пользователей научной библиотеки. – Текст : электронный.

5. SMART [Imagebase](https://ebsco.smartimagebase.com/?TOKEN=EBSCO-1a2ff8c55aa76d8229047223a7d6dc9c&custid=s6895741) : научно-информационная база данных EBSCO // EBSCOhost : [портал]. – URL: [https://ebsco.smartimagebase.com/?TOKEN=EBSCO-](https://ebsco.smartimagebase.com/?TOKEN=EBSCO-1a2ff8c55aa76d8229047223a7d6dc9c&custid=s6895741)[1a2ff8c55aa76d8229047223a7d6dc9c&custid=s6895741.](https://ebsco.smartimagebase.com/?TOKEN=EBSCO-1a2ff8c55aa76d8229047223a7d6dc9c&custid=s6895741) – Режим доступа : для авториз. пользователей. – Изображение : электронные.

6. Федеральные информационно-образовательные порталы:

6.1. [Единое окно доступа к образовательным ресурсам](http://window.edu.ru/) : федеральный портал . – URL: <http://window.edu.ru/> . – Текст : электронный.

6.2. [Российское образование](http://www.edu.ru/index.php) : федеральный портал / учредитель ФГАУ «ФИЦТО». – URL: [http://www.edu.ru.](http://www.edu.ru/) – Текст : электронный.

7. Образовательные ресурсы УлГУ:

7.1. Электронная библиотечная система УлГУ : модуль «Электронная библиотека» АБИС Мега-ПРО / ООО «Дата Экспресс». – URL: [http://lib.ulsu.ru/MegaPro/Web.](http://lib.ulsu.ru/MegaPro/Web) – Режим доступа : для пользователей научной библиотеки. – Текст : электронный.

- Программное обеспечение
- 1. Операционная система Windows
- 2. Пакет офисных программ Microsoft Office
- 3. КОМПАС-3D v17
- 4. ВЕРТИКАЛЬ ТП САПР

Согласовано:<br>Зам. раз УНТиТ : Клочкова АРУ : НТА

26.05.2022

*3.3. Общие требования к организации образовательного процесса*

Занятия проводятся в мастерских слесарной, слесарно-механической, слесарно-сборочной, механической.

*3.4. Требования к кадровому обеспечению образовательного процесса*

Требования к квалификации педагогических (инженерно-педагогических) кадров, обеспечивающих обучение по междисциплинарному курсу (курсам):

Реализация ППССЗ должна обеспечиваться педагогическими кадрами, имеющими высшее образование, соответствующее профилю преподаваемой дисциплины (модуля). Опыт деятельности в организациях соответствующей профессиональной сферы является обязательным для преподавателей, отвечающих за освоение обучающимся профессионального учебного цикла. Преподаватели получают дополнительное профессиональное образование по программам повышения квалификации, в том числе в форме стажировки в профильных организациях не реже 1 раза в 3 года.

Требования к квалификации педагогических кадров, осуществляющих руководство практикой:

Мастера: наличие 5–6 квалификационного разряда с обязательной стажировкой в профильных организациях не реже 1-го раза в 3 года. Имеющие высшее и среднее специальное образование, соответствующее профилю программ практик.

#### *3.5. Специальные условия для обучающихся с ОВЗ*

В случае необходимости, обучающимся из числа лиц с ограниченными возможностями здоровья (по заявлению обучающегося) могут предлагаться одни из следующих вариантов восприятия информации с учетом их индивидуальных психофизических особенностей:

 для лиц с нарушениями зрения: в печатной форме увеличенным шрифтом; в форме электронного документа; в форме аудиофайла (перевод учебных материалов в аудиоформат); в печатной форме на языке Брайля; индивидуальные консультации с привлечением тифлосурдопереводчика; индивидуальные задания и консультации.

 для лиц с нарушениями слуха: в печатной форме; в форме электронного документа; видеоматериалы с субтитрами; индивидуальные консультации с привлечением сурдопереводчика; индивидуальные задания и консультации.

 для лиц с нарушениями опорно-двигательного аппарата: в печатной форме; в форме электронного документа; в форме аудиофайла; индивидуальные задания и консультации.

- в случае необходимости использования в учебном процессе частично/исключительно дистанционных образовательных технологий, организация работы ППС с обучающимися с ОВЗ и инвалидами предусматривается в электронной информационно-образовательной среде с учётом их индивидуальных психофизических особенностей.

# **4.КОНТРОЛЬ И ОЦЕНКА РЕЗУЛЬТАТОВ ОСВОЕНИЯ ПМ**

Формы и методы контроля и оценки результатов обучения позволяют проверить у обучающегося сформированность общих и профессиональных компетенций.

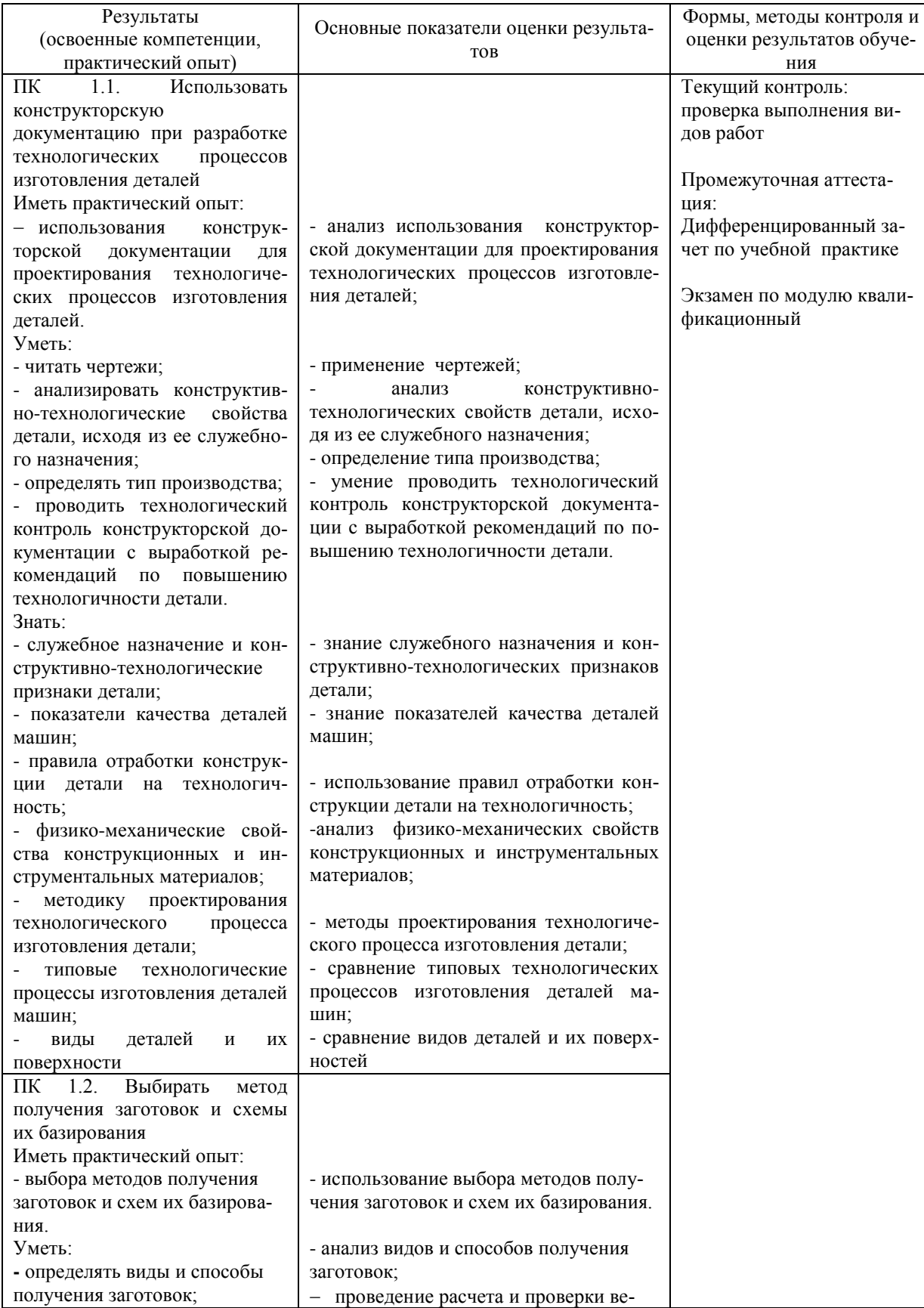

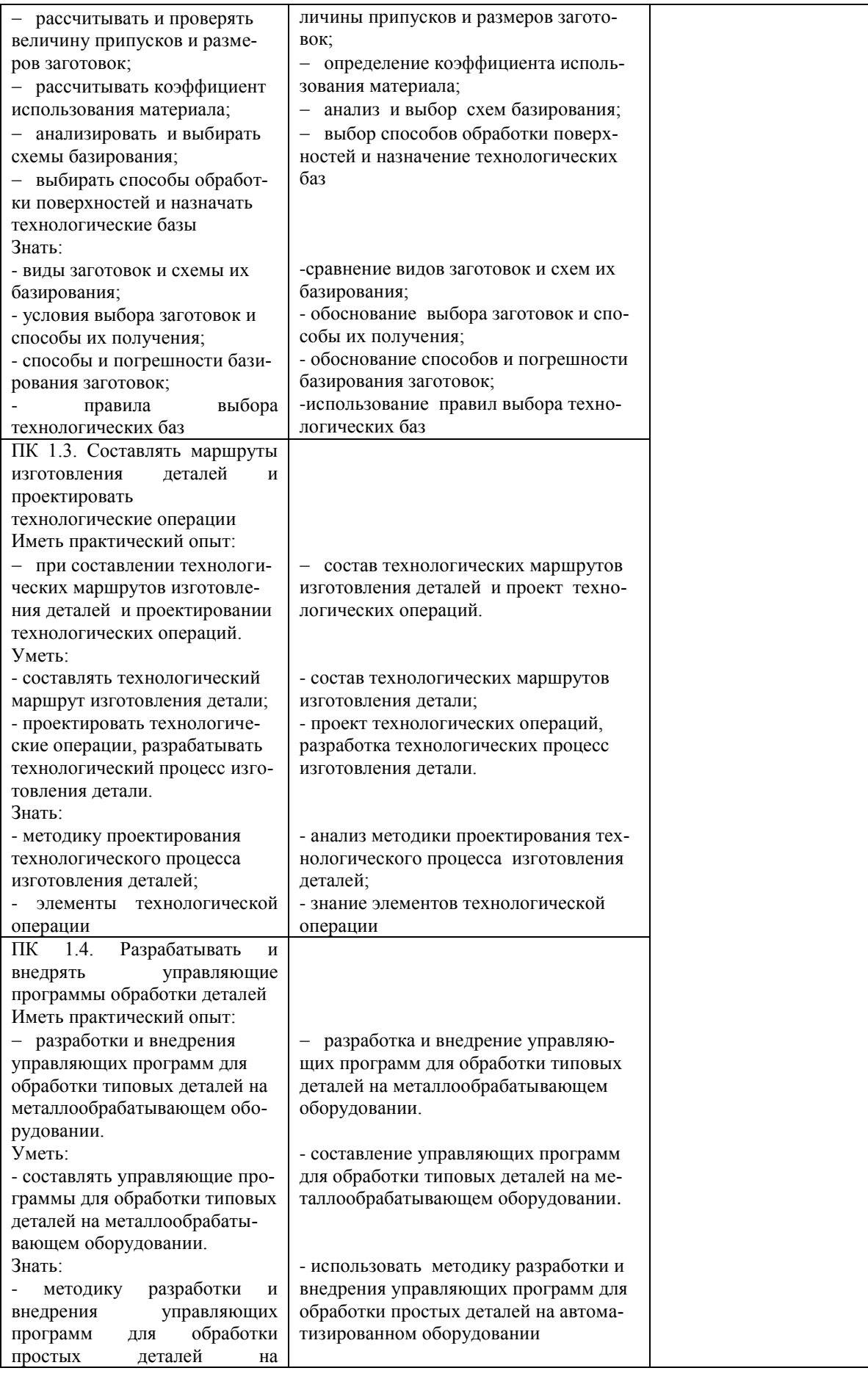

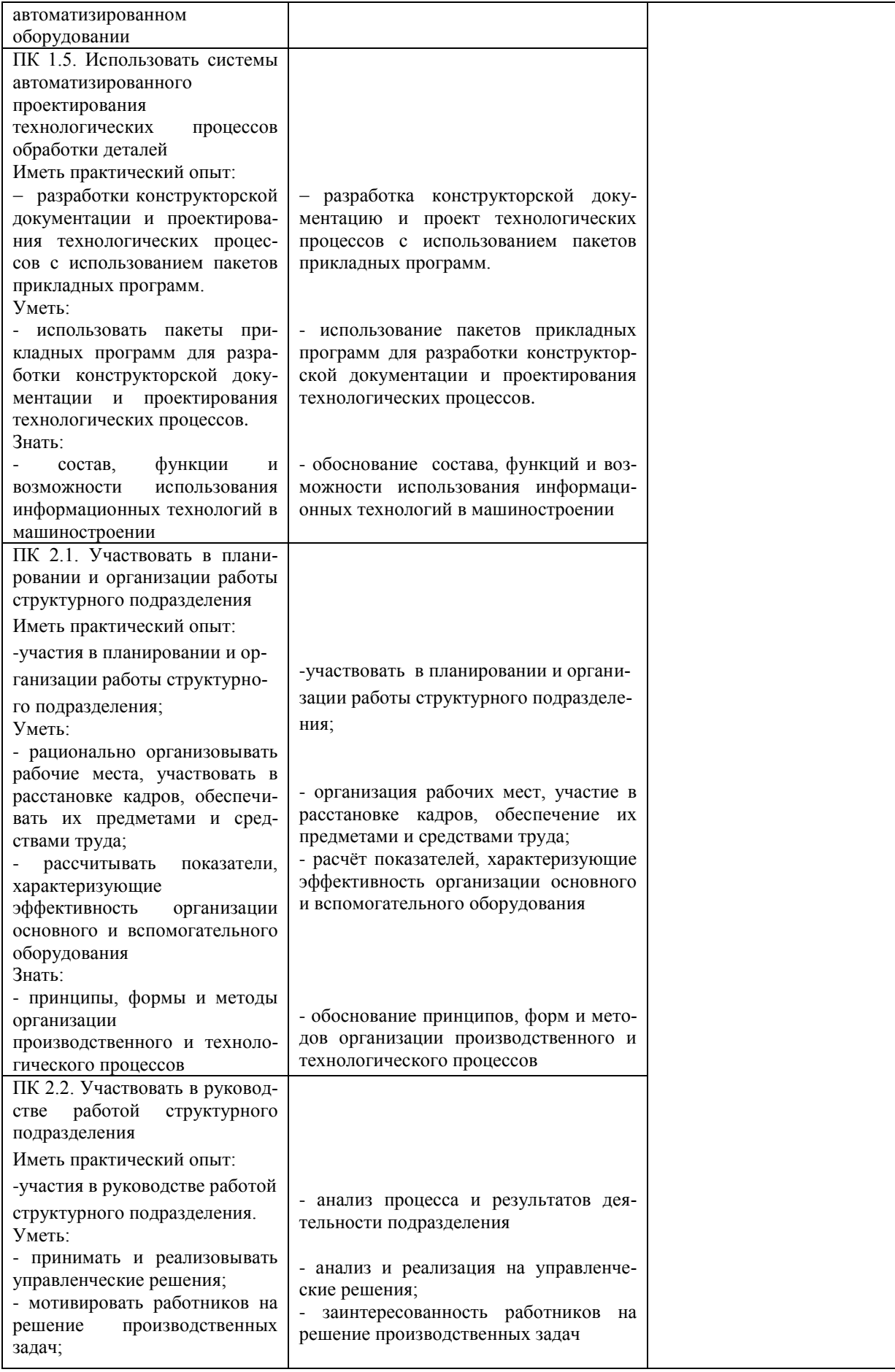

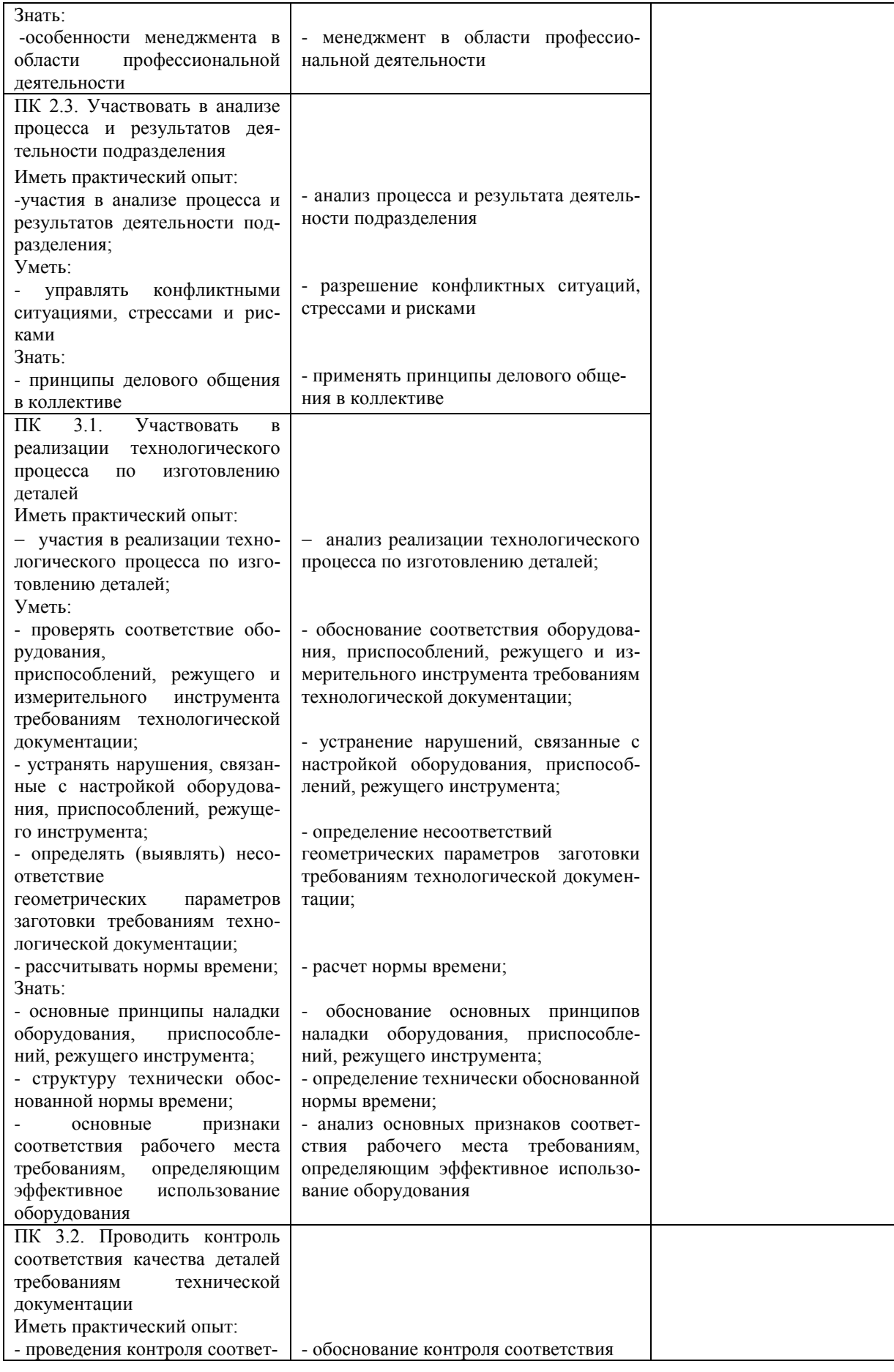

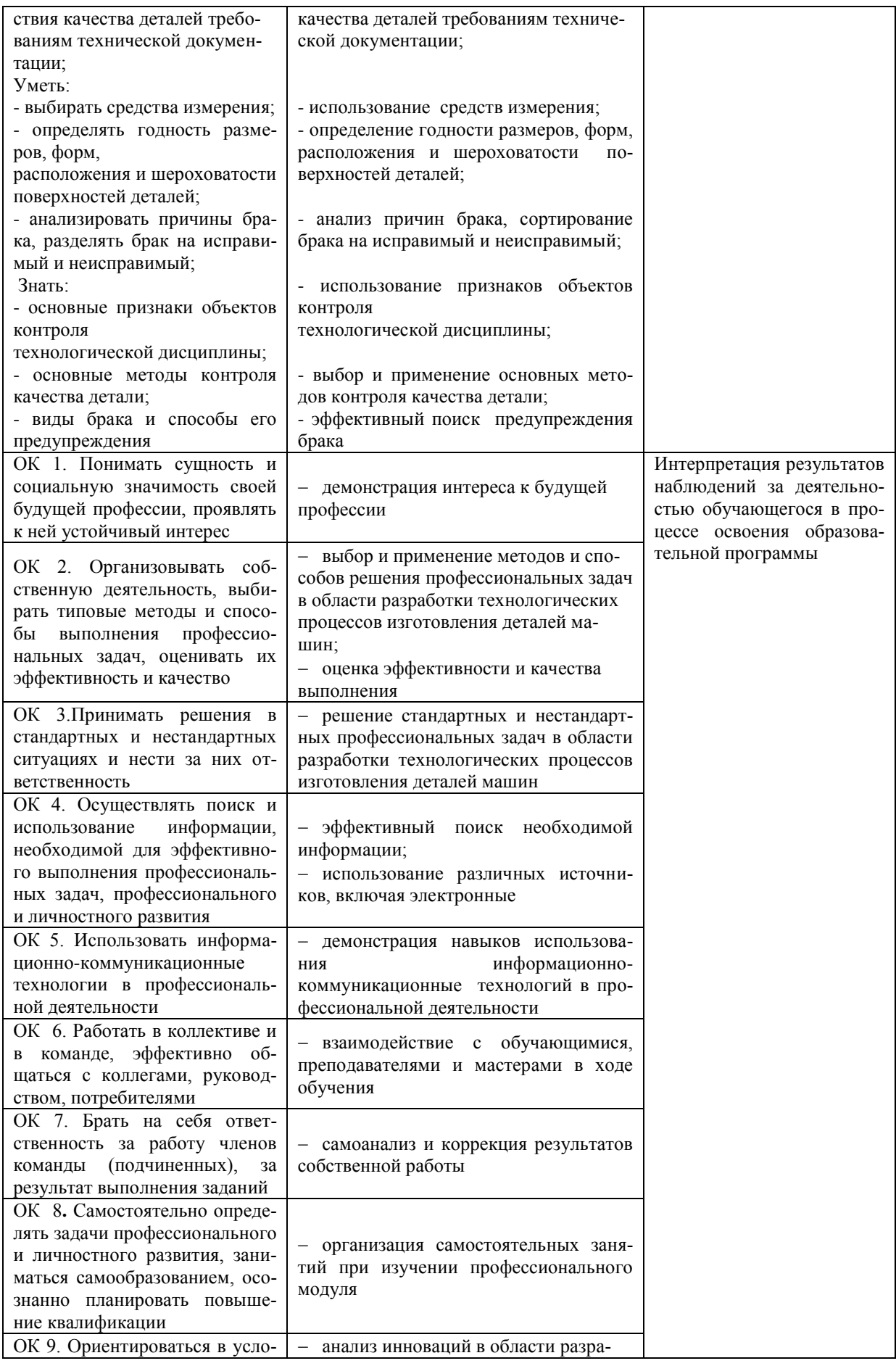

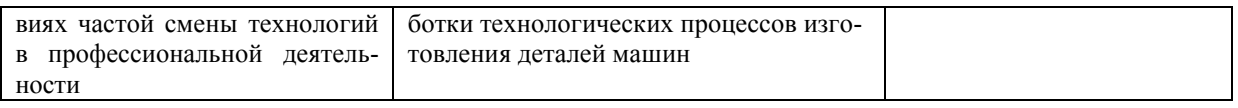

Разработчик <u>За SI</u>

Преподаватель Забирова Гульфия Ривкатовна

## **ЛИСТ ИЗМЕНЕНИЙ**

### **к рабочей программе «ПМ.04 Выполнение работ по одной или нескольким профессиям рабочих, должностям служащих (за счёт часов учебной практики) 19149 Токарь» специальности 15.02.08 Технология машиностроения**

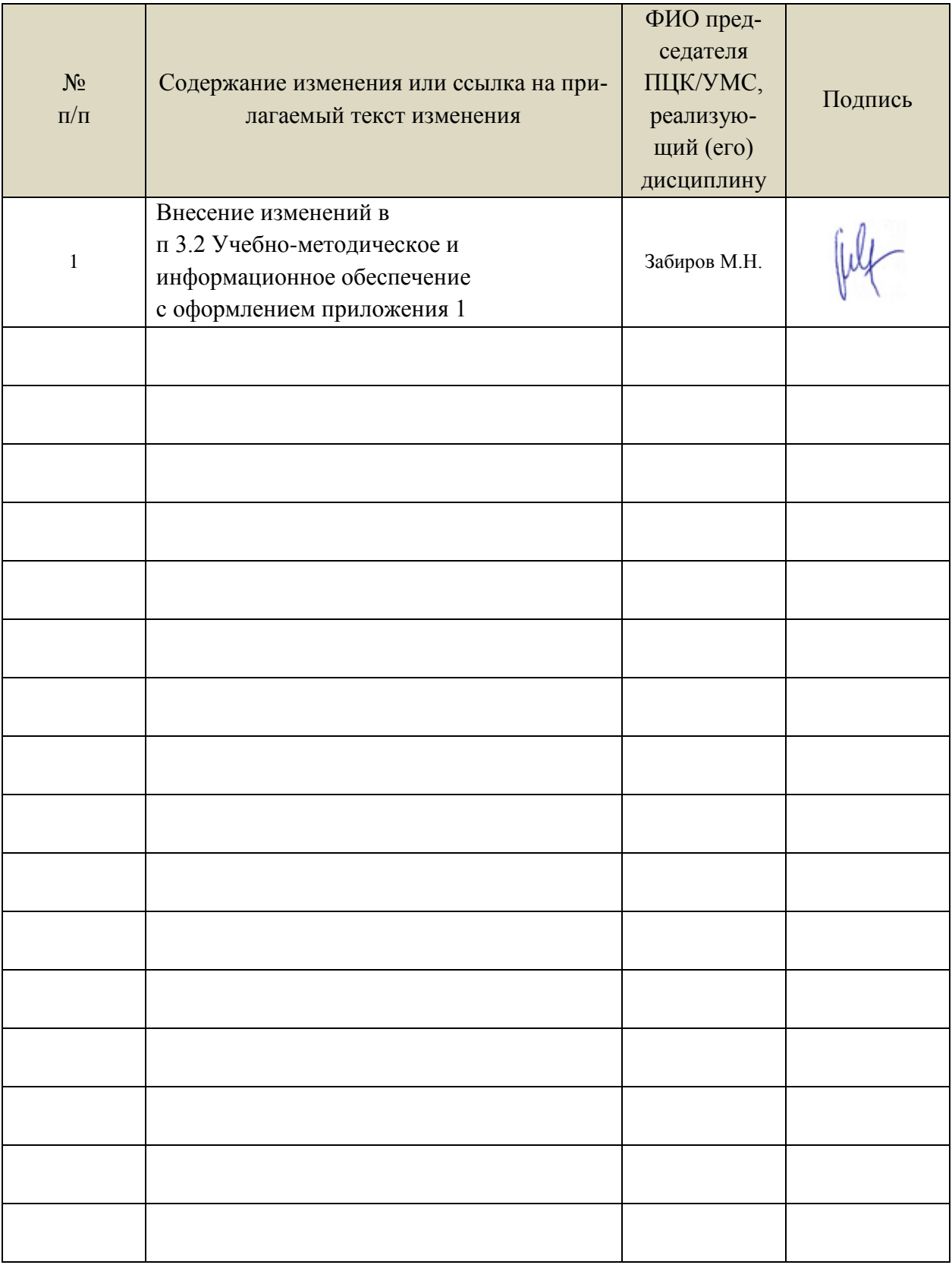

Профессиональные базы данных, информационно-справочные системы:

1. Электронно-библиотечные системы:

1.1. Цифровой образовательный ресурс IPRsmart : электронно-библиотечная система : сайт / ООО Компания «Ай Пи Ар Медиа». - Саратов, [2023]. – URL: [http://www.iprbookshop.ru.](http://www.iprbookshop.ru/) – Режим доступа: для зарегистрир. пользователей. - Текст : электронный.

1.2. Образовательная платформа ЮРАЙТ : образовательный ресурс, электронная библиотека : сайт / ООО Электронное издательство «ЮРАЙТ». – Москва, [2023]. - URL: https://urait.ru. – Режим доступа: для зарегистрир. пользователей. - Текст : электронный.

1.3. База данных «Электронная библиотека технического ВУЗа (ЭБС «Консультант студента») : электронно-библиотечная система : сайт / ООО «Политехресурс». – Москва, [2023]. – URL: [https://www.studentlibrary.ru/cgi-bin/mb4x.](https://www.studentlibrary.ru/cgi-bin/mb4x) – Режим доступа: для зарегистрир. пользователей. – Текст : электронный.

1.4. Консультант врача. Электронная медицинская библиотека : база данных : сайт / ООО «Высшая школа организации и управления здравоохранением-Комплексный медицинский консалтинг». – Москва, [2023]. – URL: [https://www.rosmedlib.ru.](https://www.rosmedlib.ru/) – Режим доступа: для зарегистрир. пользователей. – Текст : электронный.

1.5. Большая медицинская библиотека : электронно-библиотечная система : сайт / ООО «Букап». – Томск, [2023]. – URL:<https://www.books-up.ru/ru/library/> . – Режим доступа: для зарегистрир. пользователей. – Текст : электронный.

1.6. ЭБС Лань : электронно-библиотечная система : сайт / ООО ЭБС «Лань». – Санкт-Петербург, [2023]. – URL: [https://e.lanbook.com.](https://e.lanbook.com/) – Режим доступа: для зарегистрир. пользователей. – Текст : электронный.

1.7. ЭБС **Znanium.com :** электронно-библиотечная система : сайт / ООО «Знаниум». - Москва, [2023]. - URL: [http://znanium.com](http://znanium.com/) . – Режим доступа : для зарегистрир. пользователей. - Текст : электронный.

2. КонсультантПлюс [Электронный ресурс]: справочная правовая система. / ООО «Консультант Плюс» - Электрон. дан. - Москва : КонсультантПлюс, [2023].

3. Базы данных периодических изданий:

3.1. eLIBRARY.RU: научная электронная библиотека : сайт / ООО «Научная Электронная Библиотека». – Москва, [2023]. – URL: [http://elibrary.ru.](http://elibrary.ru/) – Режим доступа : для авториз. пользователей. – Текст : электронный

3.2. Электронная библиотека «Издательского дома «Гребенников» (Grebinnikon) : электронная библиотека / ООО ИД «Гребенников». – Москва, [2023]. – URL: [https://id2.action](https://id2.action-media.ru/Personal/Products)[media.ru/Personal/Products.](https://id2.action-media.ru/Personal/Products) – Режим доступа : для авториз. пользователей. – Текст : электронный.

4. Федеральная государственная информационная система «Национальная электронная библиотека» : электронная библиотека : сайт / ФГБУ РГБ. – Москва, [2023]. – URL: [https://нэб.рф.](https://нэб.рф/) – Режим доступа : для пользователей научной библиотеки. – Текст : электронный.

5. [Российское образование](http://www.edu.ru/index.php) : федеральный портал / учредитель ФГАУ «ФИЦТО». – URL: [http://www.edu.ru.](http://www.edu.ru/) – Текст : электронный.

6. Электронная библиотечная система УлГУ : модуль «Электронная библиотека» АБИС Мега-ПРО / ООО «Дата Экспресс». – URL: [http://lib.ulsu.ru/MegaPro/Web.](http://lib.ulsu.ru/MegaPro/Web) – Режим доступа : для пользователей научной библиотеки. – Текст: электронный.

Программное обеспечение

- 1. OC Microsoft Windows
- 2. MicrosoftOffice 2016

# 3. «МойОфис Cтандартный»

Согласовано:

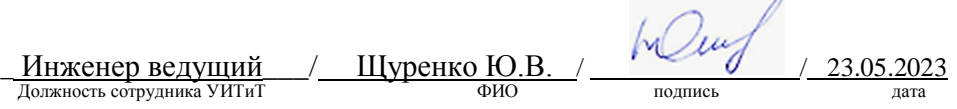

 $\overline{\phantom{a}}$